## Package 'optparse'

October 8, 2021

<span id="page-0-0"></span>Encoding UTF-8

Type Package

Title Command Line Option Parser

Version 1.7.1

Description A command line parser inspired by Python's 'optparse' library to be used with Rscript to write ``#!'' shebang scripts that accept short and long flag/options.

License GPL  $(>= 2)$ 

Copyright See file (inst/)COPYRIGHTS.

URL <https://github.com/trevorld/r-optparse>

BugReports <https://github.com/trevorld/r-optparse/issues>

LazyLoad yes

**Depends**  $R (= 2.9.0)$ 

**Imports** methods, getopt  $(>= 1.20.2)$ 

**Suggests** knitr  $(>= 1.15.19)$ , stringr, test that

VignetteBuilder knitr

RoxygenNote 7.1.1

NeedsCompilation no

Author Trevor L Davis [aut, cre],

Allen Day [ctb] (Some documentation and examples ported from the getopt package.), Python Software Foundation [ctb] (Some documentation from the optparse Python module.), Steve Lianoglou [ctb], Jim Nikelski [ctb], Kirill Müller [ctb], Peter Humburg [ctb], Rich FitzJohn [ctb], Gyu Jin Choi [ctb]

Maintainer Trevor L Davis <trevor.1.davis@gmail.com>

<span id="page-1-0"></span>Repository CRAN

Date/Publication 2021-10-08 19:20:02 UTC

## R topics documented:

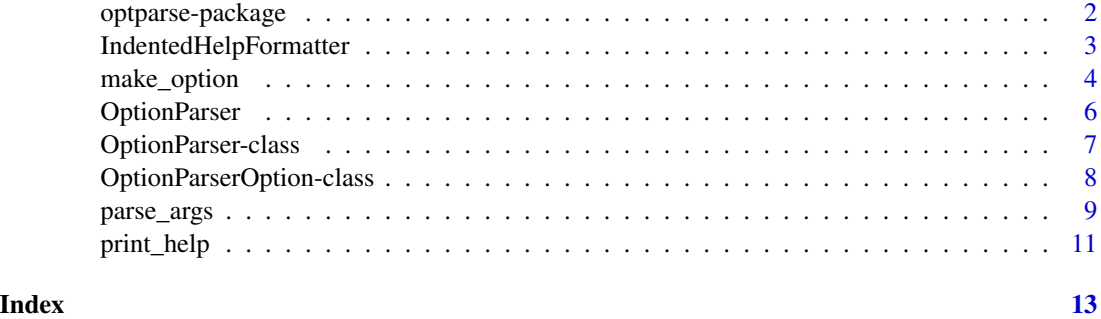

optparse-package *Command line option parser*

#### **Description**

Goal is to create an R package of a command line parser inspired by Python's "optparse" library.

### Details

optparse is primarily intended to be used with "Rscript". It facilitates writing "#!" shebang scripts that accept short and long flags/options. It can also be used from directly, but is probably less useful in this context.

See package vignette for a more detailed example.

Notes on naming convention in package: 1. An option is one of the shell-split input strings. 2. A flag is a type of option. a flag can be defined as having no argument (defined below), a required argument, or an optional argument. 3. An argument is a type of option, and is the value associated with a flag. 4. A long flag is a type of flag, and begins with the string "–". If the long flag has an associated argument, it may be delimited from the long flag by either a trailing =, or may be the subsequent option. 5. A short flag is a type of flag, and begins with the string "-". If a short flag has an associated argument, it is the subsequent option. short flags may be bundled together, sharing a single leading ""-"", but only the final short flag is able to have a corresponding argument.  $\%\%$ 

#### Author(s)

Trevor Davis.

Some documentation and unit tests ported from Allen Day's getopt package.

The documentation for Python's optparse library, which this package is based on, is Copyright 1990-2009, Python Software Foundation.

## <span id="page-2-0"></span>IndentedHelpFormatter 3

## References

Python's optparse library, which this package is based on, is described here: [https://docs.](https://docs.python.org/3/library/optparse.html) [python.org/3/library/optparse.html](https://docs.python.org/3/library/optparse.html)

## See Also

[getopt](#page-0-0)

## Examples

```
example_file <- system.file("exec", "example.R", package = "optparse")
example_file_2 <- system.file("exec", "display_file.R", package = "optparse")
## Not run:
    readLines(example_file)
    readLines(example_file_2)
```
## End(Not run)

<span id="page-2-1"></span>IndentedHelpFormatter *Builtin help text formatters*

## <span id="page-2-2"></span>Description

IndentedHelpFormatter() is the default help text formatter. TitledHelpFormatter() is an alternative help text formatter.

#### Usage

```
IndentedHelpFormatter(object)
```

```
TitledHelpFormatter(object)
```
#### Arguments

object An [OptionParser\(\)](#page-5-1) object.

## Value

NULL invisibly. As a side effect prints out help text.

#### Examples

```
parser <- OptionParser(formatter = IndentedHelpFormatter)
parser <- add_option(parser, "--generator", help = "Generator option")
parser <- add_option(parser, "--count", help = "Count option")
print_help(parser)
parser <- OptionParser(formatter = TitledHelpFormatter)
parser <- add_option(parser, "--generator", help = "Generator option")
parser <- add_option(parser, "--count", help = "Count option")
print_help(parser)
```
<span id="page-3-1"></span>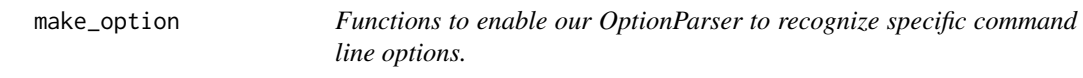

## <span id="page-3-2"></span>Description

add\_option adds a option to a prexisting OptionParser instance whereas make\_option is used to create a list of OptionParserOption instances that will be used in the option\_list argument of the OptionParser function to create a new OptionParser instance.

#### Usage

```
make_option(
  opt_str,
  action = NULL,
  type = NULL,
  dest = NULL,default = NULL,help = ",
  metavar = NULL,
  callback = NULL,
  callback_args = NULL
\lambdaadd_option(
  object,
  opt_str,
  action = NULL,
  type = NULL,dest = NULL,default = NULL,help = ",
  metavar = NULL,callback = NULL,
  callback_args = NULL
)
```
<span id="page-3-0"></span>

## Arguments

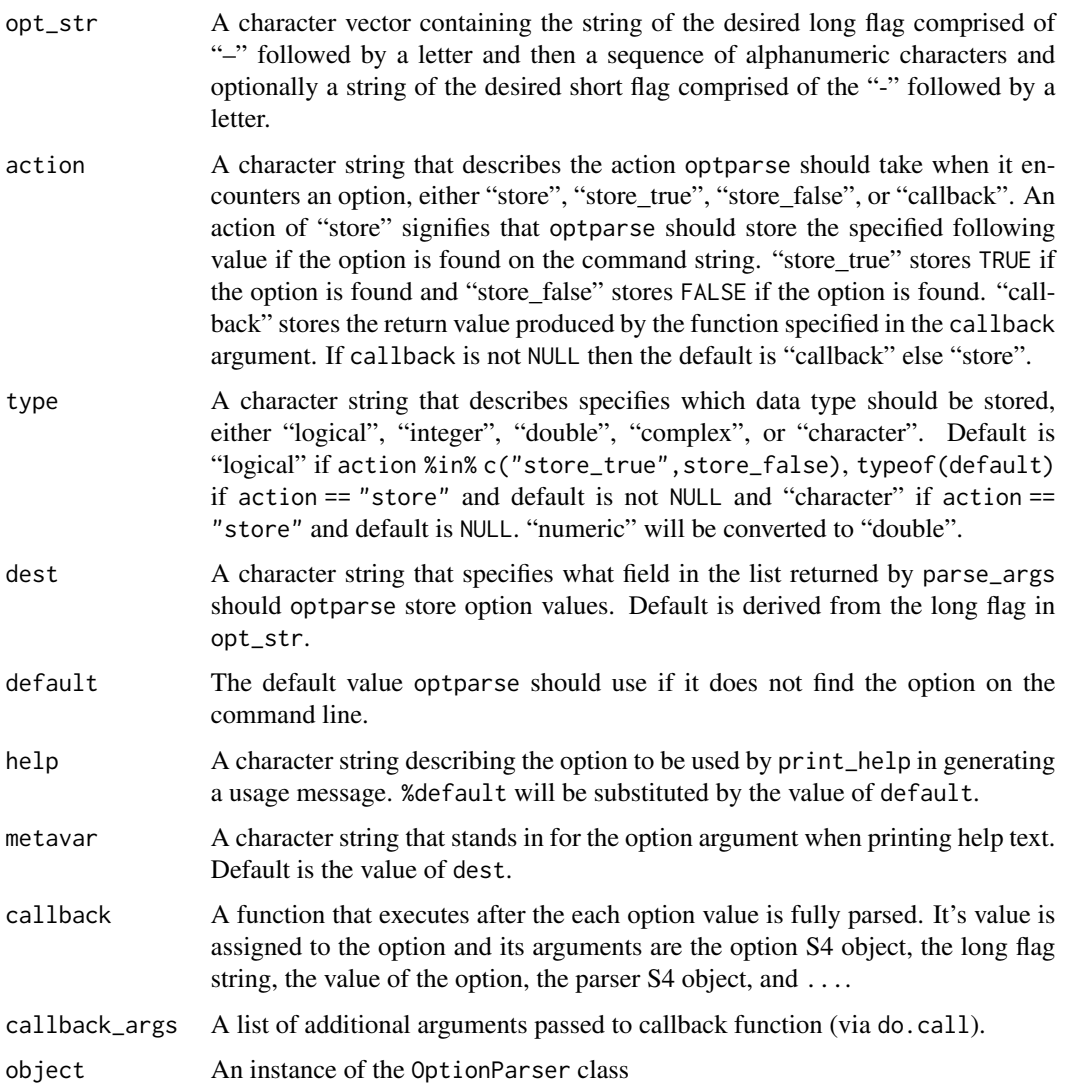

## Value

Both make\_option and add\_option return instances of class OptionParserOption.

## Author(s)

Trevor Davis.

## References

Python's optparse library, which inspires this package, is described here: [https://docs.python.](https://docs.python.org/3/library/optparse.html) [org/3/library/optparse.html](https://docs.python.org/3/library/optparse.html)

#### <span id="page-5-0"></span>See Also

[parse\\_args](#page-8-1) [OptionParser](#page-5-1)

## Examples

```
make_option("--longflag")
make_option(c("-l", "--longflag"))
make_option("--integer", type = "integer", default = 5)
make_option("--integer", default = as.integer(5)) # same as previous
# examples from package vignette
make_option(c("-v", "--verbose"), action = "store_true", default = TRUE,
    help = "Print extra output [default]")
make_option(c("-q", "--quietly"), action = "store_false",
  dest = "verbose", help = "Print little output")
make_option(c("-c", "--count"), type = "integer", default = 5,
    help = "Number of random normals to generate [default %default]",
    metavar = "number")
make_option("--generator", default = "rnorm",
    help = "Function to generate random deviates [default \"%default\"]")
make_option("--mean", default = 0,
    help = "Mean if generator == \"rnorm\" [default %default]")
make_option("--sd", default = 1, metavar = "standard deviation",
    help = "Standard deviation if generator == \"rnorm\" [default %default]")
```
<span id="page-5-1"></span>OptionParser *A function to create an instance of a parser object*

#### Description

This function is used to create an instance of a parser object which when combined with the parse\_args, make\_option, and add\_option methods is very useful for parsing options from the command line.

#### Usage

```
OptionParser(
  usage = "usage: %prog [options]",
  option_list = list(),
  add_help_option = TRUE,
  prog = NULL,
  description = "",
  epilogue = ",
  formatter = IndentedHelpFormatter
)
```
## <span id="page-6-0"></span>Arguments

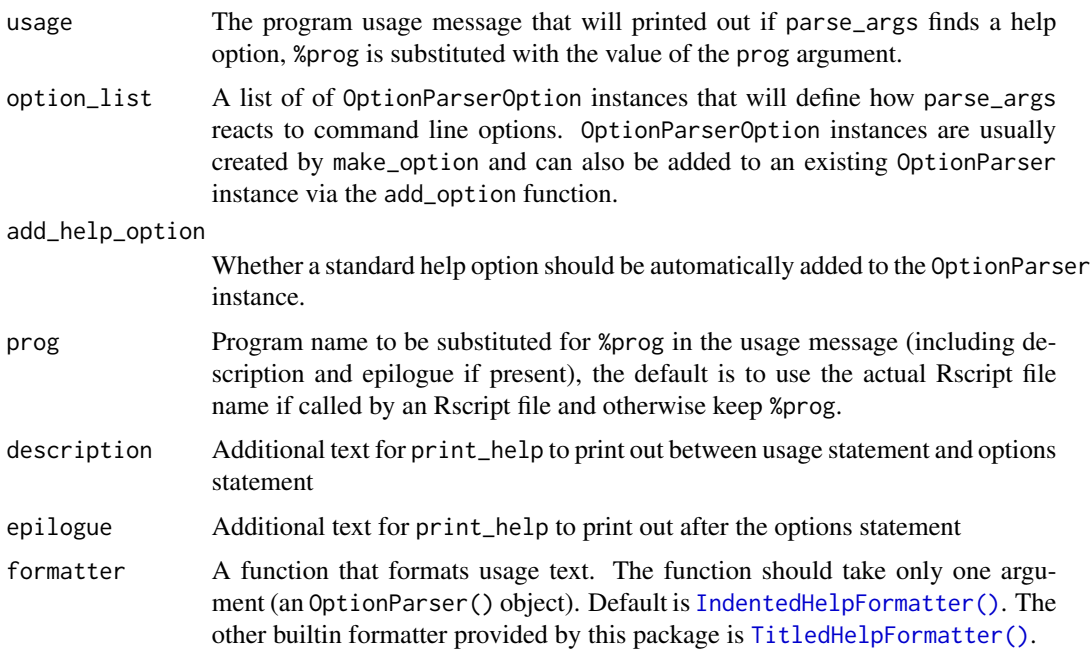

### Value

An instance of the OptionParser class.

## Author(s)

Trevor Davis.

## References

Python's optparse library, which inspired this package, is described here: [https://docs.python.](https://docs.python.org/3/library/optparse.html) [org/3/library/optparse.html](https://docs.python.org/3/library/optparse.html)

## See Also

[parse\\_args](#page-8-1) [make\\_option](#page-3-1) [add\\_option](#page-3-2)

OptionParser-class *Option Parser*

## Description

Option Parser

#### <span id="page-7-0"></span>**Slots**

- usage The program usage message that will printed out if parse\_args finds a help option, %prog is substituted with the value of the prog argument.
- options A list of of OptionParserOption instances that will define how parse\_args reacts to command line options. OptionParserOption instances are usually created by make\_option and can also be added to an existing OptionParser instance via the add\_option function.
- description Additional text for print\_help to print out between usage statement and options statement
- epilogue Additional text for print\_help to print out after the options statement
- formatter A function that print\_help will use to print out after the options statement. Default is [IndentedHelpFormatter\(\)](#page-2-1). This package also provides the builtin formatter [TitledHelpFormatter\(\)](#page-2-2).

#### Author(s)

Trevor Davis.

#### See Also

[OptionParserOption](#page-7-1)

OptionParserOption-class

*Class to hold information about command-line options*

#### <span id="page-7-1"></span>Description

Class to hold information about command-line options

#### **Slots**

short\_flag String of the desired short flag comprised of the "-" followed by a letter.

- long\_flag String of the desired long flag comprised of "–" followed by a letter and then a sequence of alphanumeric characters.
- action A character string that describes the action optparse should take when it encounters an option, either "store", "store\_true", or "store\_false". The default is "store" which signifies that optparse should store the specified following value if the option is found on the command string. "store\_true" stores TRUE if the option is found and "store\_false" stores FALSE if the option is found.
- type A character string that describes specifies which data type should be stored, either "logical", "integer", "double", "complex", or "character". Default is "logical" if action %in% c("store\_true",store\_false), typeof(default) if action == "store" and default is not NULL and "character" if action == "store" and default is NULL. "numeric" will be converted to "double".
- dest A character string that specifies what field in the list returned by parse\_args should optparse store option values. Default is derived from the long flag in opt\_str.

## <span id="page-8-0"></span>parse\_args 9

- default The default value optparse should use if it does not find the option on the command line.
- help A character string describing the option to be used by print\_help in generating a usage message. %default will be substituted by the value of default.
- metavar A character string that stands in for the option argument when printing help text. Default is the value of dest.
- callback A function that executes after the each option value is fully parsed
- callback\_args Additional arguments that pass to the callback function.

#### See Also

[make\\_option](#page-3-1)

## <span id="page-8-1"></span>parse\_args *Parse command line options.*

#### **Description**

parse\_args parses command line options using an OptionParser instance for guidance. parse\_args2 is a wrapper to parse\_args setting the options positional\_arguments and convert\_hyphens\_to\_underscores to TRUE.

#### Usage

```
parse_args(
  object,
  args = commandArgs(trailingOnly = TRUE),
  print_help_and_exit = TRUE,
  positional_arguments = FALSE,
  convert_hyphens_to_underscores = FALSE
)
parse_args2(
  object,
  args = commandArgs(trailingOnly = TRUE),
  print_help_and_exit = TRUE
)
```
## Arguments

object An OptionParser instance. args A character vector containing command line options to be parsed. Default is everything after the Rscript program in the command line. If positional\_arguments is not FALSE then parse\_args will look for positional arguments at the end of this vector.

#### <span id="page-9-0"></span>print\_help\_and\_exit

Whether parse\_args should call print\_help to print out a usage message and exit the program. Default is TRUE.

#### positional\_arguments

Number of *positional* arguments. A numeric denoting the exact number of supported arguments, or a numeric vector of length two denoting the minimum and maximum number of arguments (Inf for no limit). The value TRUE is equivalent to c(0,Inf). The default FALSE is supported for backward compatibility only, as it alters the format of the return value.

convert\_hyphens\_to\_underscores

If the names in the returned list of options contains hyphens then convert them to underscores. The default FALSE is supported for backward compatibility reasons as it alters the format of the return value

## Value

Returns a list with field options containing our option values as well as another field args which contains a vector of positional arguments. For backward compatibility, if and only if positional\_arguments is FALSE, returns a list containing option values.

#### Acknowledgement

A big thanks to Steve Lianoglou for a bug report and patch; Juan Carlos Borr $\tilde{A}$  is for a bug report; Jim Nikelski for a bug report and patch; Ino de Brujin and Benjamin Tyner for a bug report; Jonas Zimmermann for bug report; Miroslav Posta for bug reports; Stefan Seemayer for bug report and patch; Kirill Mļller for patches; Steve Humburg for patch.

### Author(s)

Trevor Davis.

#### References

Python's optparse library, which inspired this package, is described here: [https://docs.python.](https://docs.python.org/3/library/optparse.html) [org/3/library/optparse.html](https://docs.python.org/3/library/optparse.html)

#### See Also

[OptionParser](#page-5-1) [print\\_help](#page-10-1)

#### Examples

```
# example from vignette
option_list <- list(
  make_option(c("-v", "--verbose"), action = "store_true", default = TRUE,
      help = "Print extra output [default]"),
  make_option(c("-q", "--quietly"), action = "store_false",
      dest = "verbose", help = "Print little output"),
  make_option(c("-c", "--count"), type = "integer", default = 5,
      help = "Number of random normals to generate [default %default]",
      metavar = "number"),
```

```
make_option("--generator", default = "rnorm",
       help = "Function to generate random deviates [default \"%default\"]"),
  make_option("--mean", default = 0,
      help = "Mean if generator == \"rnorm\" [default %default]"),
  make_option("--sd", default = 1, metavar = "standard deviation",
      help = "Standard deviation if generator == \"rnorm\" [default %default]")
  \lambdaparse_args(OptionParser(option_list = option_list), args = c("--sd=3", "--quietly"))
# example from vignette using positional arguments
option_list2 <- list(
  make_option(c("-n", "--add-numbers"), action = "store_true", default = FALSE,
       help = "Print line number at the beginning of each line [default]")
  \lambdaparser <- OptionParser(usage = "%prog [options] file", option_list = option_list2)
parse_args(parser, args = c("--add-numbers", "example.txt"), positional_arguments = TRUE)
parse_args(parser, args = c("--add-numbers", "example.txt"), positional_arguments = TRUE,
         convert_hyphens_to_underscores = TRUE)
parse_args2(parser, args = c("--add-numbers", "example.txt"))
```
<span id="page-10-1"></span>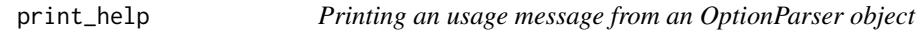

#### Description

print\_help print an usage message from an OptionParser object, usually called by parse\_args when it encounters a help option.

#### Usage

```
print_help(object)
```
#### Arguments

object A OptionParser instance.

### Value

print\_help uses the cat function to print out a usage message. It returns invisible(NULL).

### Author(s)

Trevor Davis.

## References

Python's optparse library, which inspired this package, is described here: [https://docs.python.](https://docs.python.org/3/library/optparse.html) [org/3/library/optparse.html](https://docs.python.org/3/library/optparse.html)

## See Also

{parse\_args} {OptionParser}

# <span id="page-12-0"></span>Index

∗ package optparse-package, [2](#page-1-0) add\_option, *[7](#page-6-0)* add\_option *(*make\_option*)*, [4](#page-3-0) getopt, *[3](#page-2-0)* IndentedHelpFormatter, [3](#page-2-0)

IndentedHelpFormatter(), *[7,](#page-6-0) [8](#page-7-0)*

make\_option, [4,](#page-3-0) *[7](#page-6-0)*, *[9](#page-8-0)*

OptionParser, *[6](#page-5-0)*, [6,](#page-5-0) *[10](#page-9-0)* OptionParser(), *[3](#page-2-0)* OptionParser-class, [7](#page-6-0) OptionParserOption, *[8](#page-7-0)* OptionParserOption *(*OptionParserOption-class*)*, [8](#page-7-0) OptionParserOption-class, [8](#page-7-0) optparse *(*optparse-package*)*, [2](#page-1-0) optparse-package, [2](#page-1-0)

parse\_args, *[6,](#page-5-0) [7](#page-6-0)*, [9](#page-8-0) parse\_args2 *(*parse\_args*)*, [9](#page-8-0) print\_help, *[10](#page-9-0)*, [11](#page-10-0)

TitledHelpFormatter *(*IndentedHelpFormatter*)*, [3](#page-2-0) TitledHelpFormatter(), *[7,](#page-6-0) [8](#page-7-0)*